# Tema 3: Introducción al Lenguaje C Estructura y Contenidos Estructura y Contenidos

- 3.1. **INTRODUCCIÓN.**
	- 3.1.1. **Historia de C / C++.**
	- 3.1.2 . **Conceptos básicos: datos, tipos, variables y constantes.**
- 3.2. **INTEGRANTES DE C: el compilador, la librería estándar y el preprocesador.**
- 3.3. **ESTRUCTURA GENERAL DE UN PROGRAMA. La función main().**
- 3.4. **COMPONENTES SINTÁCTICOS EN C: tokens.**
- 3.5. **TIPOS DE DATOS FUNDAMENTALES: int, float, char y conversiones.**
- 3.6. **OPERADORES, EXPRESIONES Y SENTENCIAS.**
	- 3.6.1. **Operadores: aritméticos, de asignación, incrementales, relacionales, lógicos, y otros.**
	- 3.6.2. **Expresiones aritméticas, lógicas y generales.**
	- 3.6.3. **Reglas de precedencia y asociatividad.**
	- 3.6.4. **Sentencias: simples, compuestas, nulas.**

#### 3.7. **OPERACIONES BÁSICAS DE ENTRADA / SALIDA.**

*Fundamentos de Informática ETSI Industrial 1 Universidad de Málaga José Antonio Gómez Ruiz*

# Tema 3: Introducción al Lenguaje C **OBJETIVOS**

- $\checkmark$  Introducir los antecedentes históricos del lenguaje de programación C
- $\checkmark$  Mostrar la estructura general de un programa en C
- 9 Detallar los distintos elementos que pueden aparecer en un programa en C: identificadores, palabras reservadas, literales, operadores y separadores
- $\checkmark$  Explicar los tipos de datos fundamentales del lenguaje, así como los distintos operadores que se pueden utilizar con ellos
- 9 Introducir las operaciones básicas de lectura por teclado y escritura en pantalla

# Tema 3: Introducción al Lenguaje C Estructura y Contenidos Estructura y Contenidos

3.1. **INTRODUCCIÓN.**

- 3.1.1. **Historia de C / C++.**
- 3.1.2 . **Conceptos básicos: datos, tipos, variables y constantes.**
- 3.2. **Integrantes de C: el compilador, la librería estándar y el preprocesador.**
- 3.3. **Estructura general de un programa. La función main().**
- 3.4. **Componentes sintácticos en C: tokens.**
- 3.5. **Tipos de datos fundamentales: int, float, char y conversiones.**
- 3.6. **Operadores, expresiones y sentencias.**
	- 3.6.1. **Operadores: aritméticos, de asignación, incrementales, relacionales, lógicos, y otros.**
	- 3.6.2. **Expresiones aritméticas, lógicas y generales.**
	- 3.6.3. **Reglas de precedencia y asociatividad.**
	- 3.6.4. **Sentencias: simples, compuestas, nulas.**
- 3.7. **Operaciones básicas de Entrada / Salida.**

*Fundamentos de Informática ETSI Industrial 3 Universidad de Málaga José Antonio Gómez Ruiz*

### HISTORIA DE C / C++

**El desarrollo inicial de C se produjo entre 1969 y 1973 (según Dennis Ritchie, el período más creativo fue 1972). Se llamó "C" porque muchas de sus características derivaban de un lenguaje anterior llamado "B", escrito por** Ken Thompson **en 1970 para el primer sistema UNIX de la DEC PDP-7. El origen de B viene de BCPL, un lenguaje anterior escrito por Martin Richards para escribir sistemas operativos y compiladores. B y BCPL son lenguajes "carentes de tipos", pero C proporciona una variedad de tipos de datos.**

**El lenguaje C fue una evolución del B llevada a cabo por** Dennis Ritchie **en los Laboratorios Bell de California y originalmente se implementó en una computadora DEC PDP-11 en 1972. En 1973, C se había convertido en un lenguaje lo suficientemente poderoso como para reimplementar el núcleo de UNIX, probablemente siguiendo ejemplos del sistema multitarea MULTICS, implementado en PL/I, Tripos y posiblemente otros lenguajes.**

**En 1978, Ritchie y** Brian Kernighan **publicaron** *El Lenguaje de Programación C***. A finales de los 70, C empezó a reemplazar a BASIC como lenguaje de los microcomputadores, siendo adoptado a la larga por el IBM PC.**

**Un estudio de una distribución de Linux encontró que el 71% de sus 30 millones de líneas de código estaba escrito en C.**

**La popularidad de C aumento significativamente en los 80, lo que provocó que aparecieran demasiadas variantes del lenguaje. En 1989 fue oficialmente estandarizado por el ANSI y la ISO.**

**A finales de los 80, Bjarne Stroustrup y otros colegas de los Laboratorios Bell trabajaron para añadir construcciones de lenguajes orientados al objeto a C. El lenguaje que produjeron lo llamaron C++, ya que básicamente era una extensión de C.**

**C++ es un lenguaje híbrido, es posible programar en estilo imperativo (como en C), o en estilo orientado al objeto (como Java).**

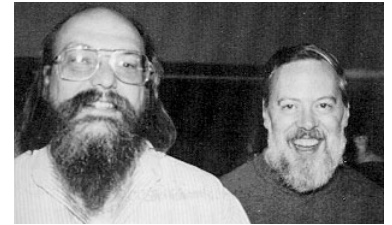

Ken Thompson Dennis Ritchie

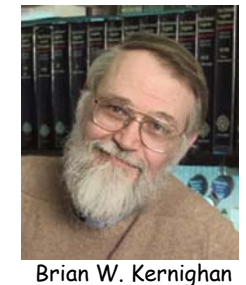

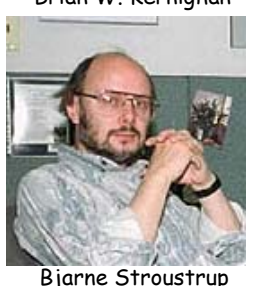

# CARACTERÍSTICAS DEL C CARACTERÍSTICAS DEL C

- Es un lenguaje imperativo y estructurado
	- <sup>¾</sup> permite el uso de subrutinas y estructuras de control
- Es un lenguaje amigable, flexible y muy potente para el programador
	- <sup>¾</sup> C combina la flexibilidad de los lenguajes de alto nivel con el control y la funcionalidad que ofrecen lenguajes ensambladores (manipulación de bits, bytes y direcciones)
- Es un lenguaje eficiente
- Es un lenguaje portable
	- <sup>¾</sup> un programa escrito en ANSI C puede ejecutarse en cualquier ordenador con prácticamente ninguna modificación

#### Es un lenguaje compilado

*Fundamentos de Informática ETSI Industrial 5 Universidad de Málaga José Antonio Gómez Ruiz*

# CONCEPTOS BÁSICOS

- Un dato es un elemento de información que puede ser
	- $\triangleright$  constante: no varía su valor (25, "hola", numero pi, ...)
	- <sup>¾</sup> variable: puede variar su valor (fecha, peso, altura, ...)
- Además, un dato puede:
	- $\triangleright$  ser literal (y por tanto constante) : 25, "hola", 3.1415, ...
	- <sup>¾</sup> tener nombre (identificador): fecha, peso, altura, ...
- Un tipo de datos determina el rango de valores y el conjunto de operaciones posibles con dichos datos
- Ejemplo: si edad es un dato variable y edad\_jubilación es un dato constante ambos del tipo números naturales, quedaría determinado:
	- <sup>¾</sup> edad puede tomar distintos valores del rango entero [0, ∞)
	- <sup>¾</sup> edad\_jubilación sólo puede tomar un único valor de ese rango
	- $\ge$  las operaciones posibles con ambos datos serían:  $+$ ,  $-$ ,  $*$ ,  $/$ ,  $\approx$

# Tema 3: Introducción al Lenguaje C Estructura y Contenidos Estructura y Contenidos

3.1. **Introducción.**

- 3.1.1. **Historia de C / C++.**
- 3.1.2 . **Conceptos básicos: datos, tipos, variables y constantes.**
- 3.2. **INTEGRANTES DE C: el compilador, la librería estándar y el preprocesador.**
	- 3.3. **Estructura general de un programa. La función main().**
	- 3.4. **Componentes sintácticos en C: tokens.**
	- 3.5. **Tipos de datos fundamentales: int, float, char y conversiones.**
	- 3.6. **Operadores, expresiones y sentencias.**
		- 3.6.1. **Operadores: aritméticos, de asignación, incrementales, relacionales, lógicos, y otros.**
		- 3.6.2. **Expresiones aritméticas, lógicas y generales.**
		- 3.6.3. **Reglas de precedencia y asociatividad.**
		- 3.6.4. **Sentencias: simples, compuestas, nulas.**

*Fundamentos de Informática ETSI Industrial 7 Universidad de Málaga José Antonio Gómez Ruiz* 3.7. **Operaciones básicas de Entrada / Salida.**

#### INTEGRANTES DEL LENGUAJE C

 El lenguaje C está constituido por tres elementos: el compilador, la librería estándar y el preprocesador:

<sup>¾</sup> El compilador:

- Traduce a lenguaje máquina el programa escrito en C contenido en uno o más archivos fuente
- Es capaz de detectar errores (fatales, de sintaxis o advertencias), indicando los correspondientes mensajes. En caso de existir sólo advertencias (warnings) no se impide la compilación
- Los compiladores de C modernos vienen integrados en entornos visuales que hacen más manejable todo el proceso de edición, compilación, depuración y ejecución
- <sup>¾</sup> La librería estándar:
	- Conjunto de librerías con código objeto correspondiente a funciones preprogramadas que vienen junto con el compilador
	- Con objeto de mantener el lenguaje C lo más simple y sencillo posible muchas funciones que forman parte de otros lenguajes de programación, no tienen su correspondiente contrapartida en C. Por ejemplo las funciones de lectura / escritura
	- Sin embargo, esta funcionalidad tenía que ser cubierta por lo que se agrupan todas estas funcionalidades necesarias en un conjunto de librerías con código
	- Este conjunto de librerías es la librería estándar, que viene junto con el compilador
	- Se irán mostrando a lo largo del curso: stdio.h, string.h, math.h, ...

*Fundamentos de Informática ETSI Industrial 9 Universidad de Málaga José Antonio Gómez Ruiz*

## INTEGRANTES DEL LENGUAJE C

<sup>¾</sup> El preprocesador:

- Es un componente característico de C que no existe en otros lenguajes de programación. Actúa sobre el código fuente, antes de que empiece la compilación propiamente dicha
- Las acciones a realizar vienen definidas por las directivas, que empiezan por almohadilla (#). Las directivas del preprocesador no son sentencias propiamente dichas (no terminan en punto y coma), simplemente avisan al compilador para realizar alguna acción previa a la compilación
- Las directivas existentes son las siguientes:

```
#define, #undef, #if, #ifdef, #ifndef, #endif, 
#else, #elif, #include,#pragma,#error
```
- Las más utilizadas son #include y #define
- Las directivas suelen aparecer al principio del programa, aunque no es obligatorio

### INTEGRANTES DEL LENGUAJE C INTEGRANTES DEL LENGUAJE C

•#include:

#include <nombre archivo.h> #include "nombre archivo.h"

- Indica al compilador que inserte, en el código fuente del programa, un archivo cabecera justo en la posición donde se encuentra la directiva
- Si el nombre del fichero va entre ángulos (<>) el compilador busca el archivo cabecera en la librería estándar
- Si el nombre del fichero va entre comillas ("") el compilador busca el archivo cabecera en el directorio actual (donde se encuentra el código fuente)
- Ejemplo: las funciones típicas de entrada / salida se encuentran en la librería estándar, en el archivo cabecera "stdio.h". Si se quieren usar en un programa tiene que aparecer obligatoriamente la directiva #include <stdio.h>

*Fundamentos de Informática ETSI Industrial 11 Universidad de Málaga José Antonio Gómez Ruiz*

#### INTEGRANTES DEL LENGUAJE C

•#define:

#define NOMBRE texto sin comillas

- Establece una macro en el código fuente. Sustituye NOMBRE por el texto definido en la directiva
- Ejemplo:

```
#define PI 3.1415
...
area = PI * r * r;
```
Sustituye todas las apariciones de PI en el programa, por el texto definido en la directiva

– Será el mecanismo que utilizaremos para definir constantes simbólicas en los programas y, como criterio, para distinguirlas rápidamente en los programas, usaremos las mayúsculas

### INTEGRANTES DEL LENGUAJE C

#define NOMBRE(parámetros) texto\_con\_parámetros

- Establece una macro con parámetros en el código fuente
- Ejemplo:

```
#define PI 3.1415
#define CUAD(X) (X*X)
...
area = PI * CUAD(r);
```
Sustituye CUAD(r) por  $(r * r)$ 

- En el preprocesamiento no se realiza ninguna revisión de tipos, ni de sintaxis, sólo se realizan sustituciones de código
- No usaremos las macros parametrizadas, sólo usaremos las macros que nos permitan definir constantes simbólicas

*Fundamentos de Informática ETSI Industrial 13 Universidad de Málaga José Antonio Gómez Ruiz*

# Tema 3: Introducción al Lenguaje C Estructura y Contenidos Estructura y Contenidos

3.1. **Introducción.**

- 3.1.1. **Historia de C / C++.**
- 3.1.2 . **Conceptos básicos: datos, tipos, variables y constantes.**
- 3.2. **Integrantes de C: el compilador, la librería estándar y el preprocesador.**

```
3.3. ESTRUCTURA GENERAL DE UN PROGRAMA. La función main().
```
- 3.4. **Componentes sintácticos en C: tokens.**
- 3.5. **Tipos de datos fundamentales: int, float, char y conversiones.**
- 3.6. **Operadores, expresiones y sentencias.**
	- 3.6.1. **Operadores: aritméticos, de asignación, incrementales, relacionales, lógicos, y otros.**
	- 3.6.2. **Expresiones aritméticas, lógicas y generales.**
	- 3.6.3. **Reglas de precedencia y asociatividad.**
	- 3.6.4. **Sentencias: simples, compuestas, nulas.**
- 3.7. **Operaciones básicas de Entrada / Salida.**

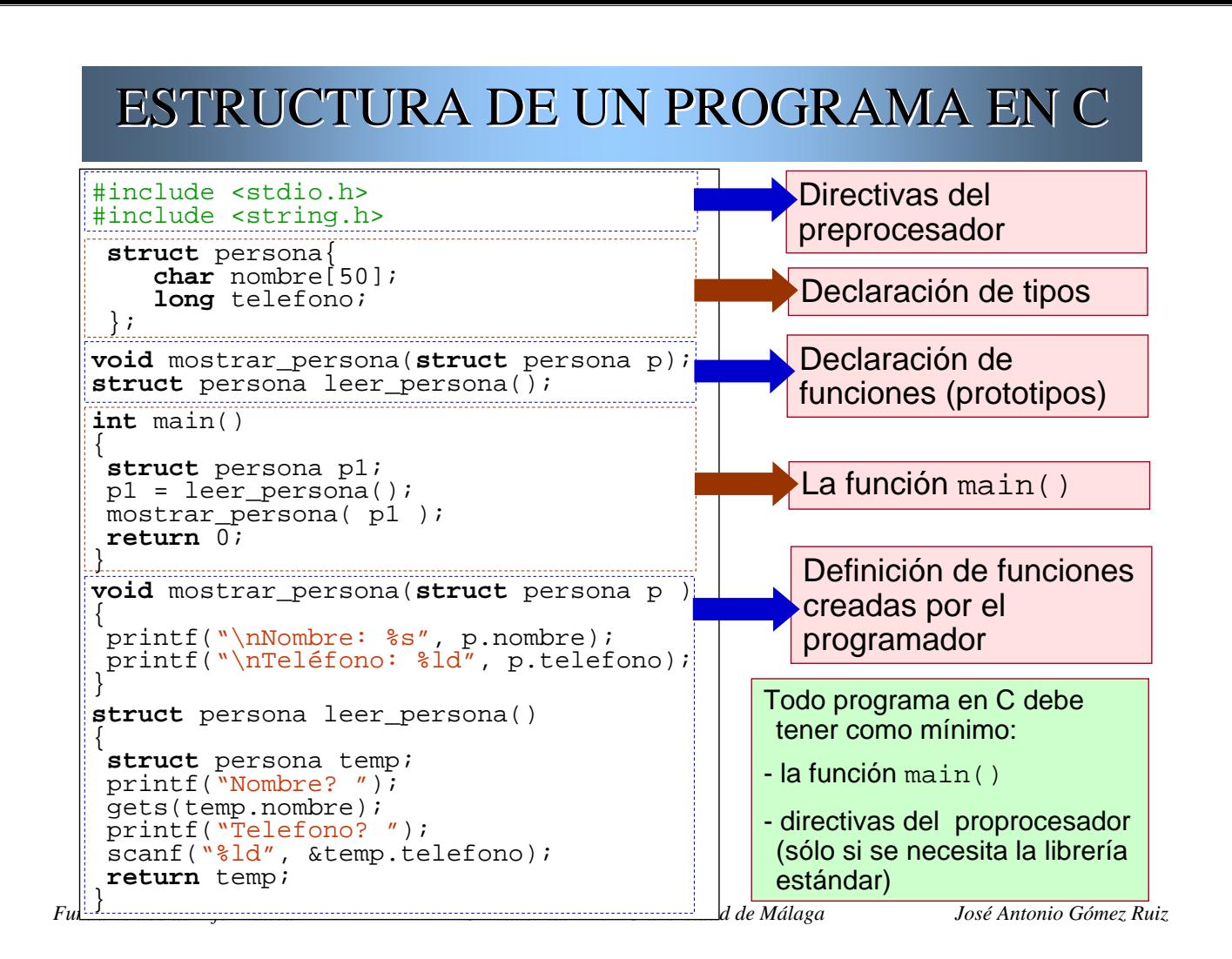

# LA FUNCIÓN main()

- Todo programa en C, desde el más pequeño hasta el más complejo tiene como mínimo una función: la función main()
- Al ejecutar un programa compilado, se comienza por la función main() (por tanto habrá únicamente una en cada programa)

Formato:

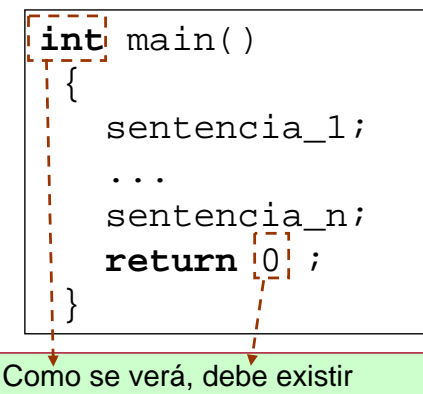

correspondencia entre el tipo de devolución de la función y el valor que se devuelve

- El bloque de sentencias va incluido entre llaves  $({...,})$
- Dentro de la función puede haber llamadas a otras funciones: propias o de la librería estándar
- Se termina la ejecución del programa al llegar a la sentencia return 0. Indica que la función ha terminado correctamente (devuelve el valor cero)

# Tema 3: Introducción al Lenguaje C Estructura y Contenidos Estructura y Contenidos

- 3.1. **Introducción.**
	- 3.1.1. **Historia de C / C++.**
	- 3.1.2 . **Conceptos básicos: datos, tipos, variables y constantes.**
- 3.2. **Integrantes de C: el compilador, la librería estándar y el preprocesador.**
- 3.3. **Estructura general de un programa. La función main().**

*Fundamentos de Informática ETSI Industrial 17 Universidad de Málaga José Antonio Gómez Ruiz* 3.4. **COMPONENTES SINTÁCTICOS EN C: TOKENS.** 3.5. **Tipos de datos fundamentales: int, float, char y conversiones.** 3.6. **Operadores, expresiones y sentencias.** 3.6.1. **Operadores: aritméticos, de asignación, incrementales, relacionales, lógicos, y otros.** 3.6.2. **Expresiones aritméticas, lógicas y generales.** 3.6.3. **Reglas de precedencia y asociatividad.** 3.6.4. **Sentencias: simples, compuestas, nulas.** 3.7. **Operaciones básicas de Entrada / Salida.**

## COMPONENTES SINTÁCTICOS EN C

- Los compiladores descomponen los programas o códigos fuente en componentes sintácticos (o tokens) y a partir de esta descomposición generan el código objeto correspondiente
- En el lenguaje de programación C existen cinco tipos de tokens: identificadores, palabras reservadas, constantes, operadores y separadores:
	- $\triangleright$  Identificadores:
		- Un identificador es un nombre con el que se hace referencia a una función o al contenido de una zona de memoria (constantes o variables)
		- En ANSI C, el nombre de un identificador debe ser una secuencia de exclusiva de: letras del alfabeto (a..z, A..Z), caracteres subrayado (\_) y dígitos numéricos (0..9). No puede empezar por dígito numérico y se distinguen mayúsculas de minúsculas (elem mayor, var1, PI, edad, Cont 12, ...)

*Fundamentos de Informática ETSI Industrial 18 Universidad de Málaga José Antonio Gómez Ruiz*

<sup>¾</sup> Palabras reservadas:

n<sub>am</sub>

- Todos los lenguajes de programación tienen un conjunto de palabras reservadas (*keywords*) que tienen un significado especial dentro del lenguaje, por lo que no se pueden utilizar como nombre de identificadores
- ANSI C tiene un conjunto de 33 palabras reservadas:

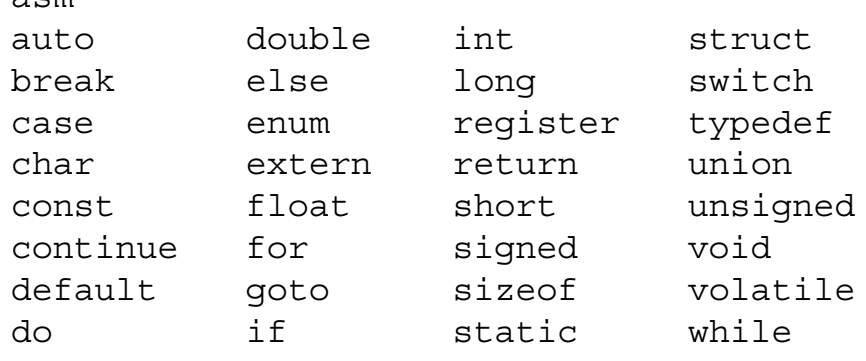

• Se irá mostrando su uso y significado a lo largo del curso

*Fundamentos de Informática ETSI Industrial 19 Universidad de Málaga José Antonio Gómez Ruiz*

# COMPONENTES SINTÁCTICOS EN C

#### <sup>¾</sup> Constantes:

- Existen dos tipos de constantes: literales (numéricas, carácter, y cadena de caracteres) y simbólicas:
	- numéricas: 25, 3.5, 4e5, 2.4e10, ...
	- carácter: 'a', 'A', '\*', '?', '%', ... (ASCII)
	- cadena de caracteres: "Buenos dias, señor" ...
	- simbólicas: tienen asociado un identificador y se definen

en las sentencias del preprocesador (#define PI 3.1415)

#### <sup>¾</sup> Operadores:

• Signos especiales que indican distintas operaciones a realizar con las variables y/o constantes del programa

> $!$  % ^ & \* ( ) - + = { } ~  $\left[\begin{array}{c} \end{array}\right]$  \ ; \ : < > ? , , / "

# COMPONENTES SINTÁCTICOS EN C

- <sup>¾</sup> Separadores:
	- Se considera separador a uno o más espacios en blanco, tabuladores, y caracteres nueva línea
	- En si mismos no son componentes sintácticos, ayudan al compilador a descomponer el programa fuente en cada uno de sus tokens
	- Es conveniente utilizarlos incluso sin ser necesarios, con objeto de mejorar la legibilidad de los programas
	- A todos los efectos los comentarios se consideran separadores puesto que son ignorados por el compilador
	- Se considera comentario a todos los caracteres comprendidos entre /\* y \*/ (incluyendo estas marcas), pudiendo ocupar varias líneas y existir varios de ellos a lo largo de un programa
	- Los comentarios aumentan la legibilidad de los programas indicando una explicación (comentario) a alguna operación, función, variable ...

*Fundamentos de Informática ETSI Industrial 21 Universidad de Málaga José Antonio Gómez Ruiz*

# Tema 3: Introducción al Lenguaje C Estructura y Contenidos Estructura y Contenidos

3.1. **Introducción.**

- 3.1.1. **Historia de C / C++.**
- 3.1.2 . **Conceptos básicos: datos, tipos, variables y constantes.**
- 3.2. **Integrantes de C: el compilador, la librería estándar y el preprocesador.**
- 3.3. **Estructura general de un programa. La función main().**
- 3.4. **Componentes sintácticos en C: tokens.**

3.5. **TIPOS DE DATOS FUNDAMENTALES: int, float, char y conversiones.**

- 3.6. **Operadores, expresiones y sentencias.**
	- 3.6.1. **Operadores: aritméticos, de asignación, incrementales, relacionales, lógicos, y otros.**
	- 3.6.2. **Expresiones aritméticas, lógicas y generales.**
	- 3.6.3. **Reglas de precedencia y asociatividad.**
	- 3.6.4. **Sentencias: simples, compuestas, nulas.**
- 3.7. **Operaciones básicas de Entrada / Salida.**

- C, como cualquier otro lenguaje de programación, tiene posibilidad de trabajar con datos de distinta naturaleza: números enteros (int), número reales (float), caracteres (char) ...
- Además, algunos de estos tipos de datos admiten distintos números de cifras (rango y/o precisión) y posibilidad de ser sólo positivos o de ser positivos y negativos

**modo abreviado**

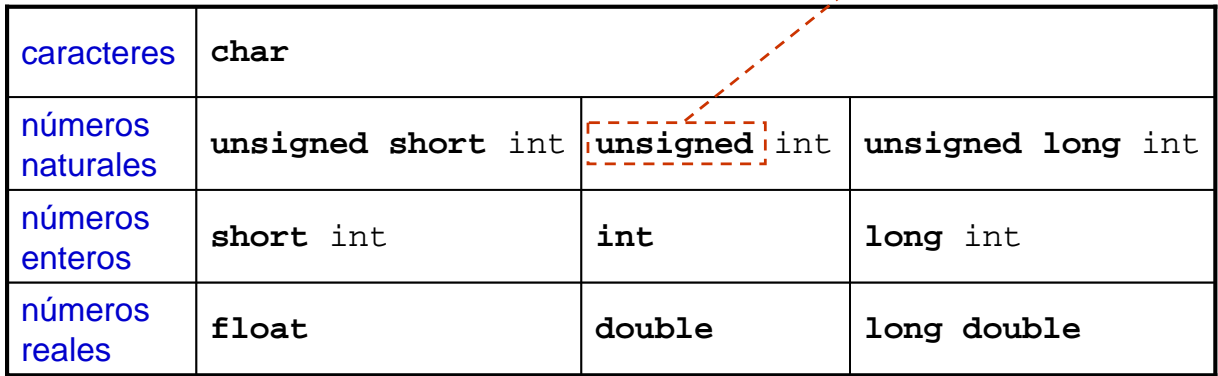

tipos de datos simples fundamentales de C

*Fundamentos de Informática ETSI Industrial 23 Universidad de Málaga José Antonio Gómez Ruiz*

### TIPOS DE DATOS FUNDAMENTALES

- Números enteros: el tipo **int**
	- <sup>¾</sup> Representa a los números enteros con signo
	- <sup>¾</sup> Rango de valores
		- Depende del compilador que se use, aunque normalmente ocupa 2 bytes (16 bits)

$$
[-2^{15}, 2^{15} - 1] = [-32.768, 32.767]
$$

<sup>¾</sup> Modificadores

•**short** (**int**): normalmente ocupa 1 byte (8 bits) por lo que su rango de representación es

$$
[-2^7, 2^7-1] = [-128, 127]
$$

•**long** (**int**): normalmente ocupa 4 bytes (32 bits) por lo que su rango de representación es

 $[-2^{31}, 2^{31} - 1] = [-2.147.483.648, 2.147.483.647]$ 

Números naturales: el tipo **unsigned** (**int**)

- <sup>¾</sup> Representa a los números enteros sin signo
- $\geq$  No es un tipo propiamente dicho, es un modificador de inter-
- <sup>¾</sup> Rango de valores: igual que el tipo int, pero sin simetría en el intervalo puesto que no se consideran los números negativos:

 $[0, 2^{16} - 1] = [0, 65.535]$ 

<sup>¾</sup> También se pueden usar los modificadores short y long:

```
•unsigned short (int):
```

```
[0, 2<sup>8</sup>-1] = [0, 255]
```
•**unsigned long** (**int**):

 $[0, 2^{32} - 1] = [0, 4.294.967.295]$ 

*Fundamentos de Informática ETSI Industrial 25 Universidad de Málaga José Antonio Gómez Ruiz*

#### TIPOS DE DATOS FUNDAMENTALES

- <sup>¾</sup> Declaración de variables enteras
	- Se pone el nombre del tipo seguido del identificador de la variable (o varias variables separadas por comas):

```
nombre_tipo identificador_variable;
```
• Ejemplos:

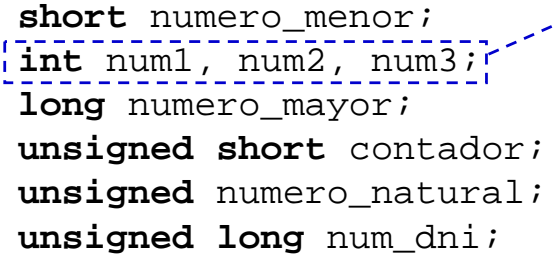

**se pueden declarar varias variables del mismo tipo en la misma sentencia separándolas con comas**

• Se puede dar valor a la variable a la vez que se declara:

 $int$  numero =  $-345$ ;

- <sup>¾</sup> Constantes literales enteras
	- No se pueden utilizar comas, puntos, ni cualquier otro signo de puntuación que se utiliza normalmente para representar cantidades en contabilidad:

123456 en vez de 123.456

- Por defecto una constante entera literal es de tipo **int**, o **long** si se sale del rango
- Se pueden utilizar sufijos para forzar el tipo de la constante literal **U** y/o **L** (también en minúscula):

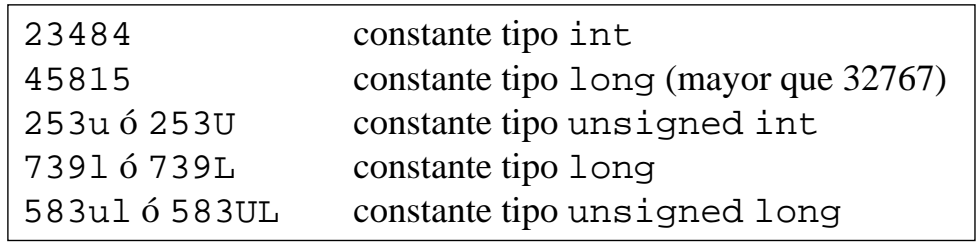

*Fundamentos de Informática ETSI Industrial 27 Universidad de Málaga José Antonio Gómez Ruiz*

#### TIPOS DE DATOS FUNDAMENTALES

• En C se puede expresar una constante entera octal, esto es, expresada en base 8 (dígitos del 0 al 7). Para ello simplemente se precede la constante con un cero (0):

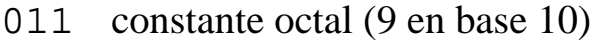

- 11 constante entera decimal (no es igual a 011)
- Análogamente, una secuencia de dígitos (del 0 al 9) y de letras (A..F) precedida por 0x ó 0X, se interpreta como una constante entera hexadecimal, esto es, expresada en base 16:

0xB constante hexadecimal (11 en base 10) 0xFF constante hexadecimal (255 en base 10)

#### Caracteres: el tipo **char**

- <sup>¾</sup> Representa a los caracteres
- <sup>¾</sup> Internamente no almacena el carácter, almacena el valor numérico de su posición en el código ASCII (ver tema 1)
- <sup>¾</sup> Rango de valores
	- Ocupa un byte (8 bits)

 $[0, 2^8-1] = [0, 255]$ 

<sup>¾</sup> Declaración de variables:

```
char vocal;
char letra1,letra2;
```
*Fundamentos de Informática ETSI Industrial 29 Universidad de Málaga José Antonio Gómez Ruiz*

#### TIPOS DE DATOS FUNDAMENTALES

- <sup>¾</sup> Las constantes literales de tipo carácter van entre comillas simples: 'A', 'a', '8', '\$', ...
- <sup>¾</sup> Existen dos formas de asignar un valor directamente a una variable de tipo carácter:
	- Directamente el carácter que se quiera:

**char** vocal =  $'A'$ ;

• Asignándole el valor numérico de su posición en el código ASCII:

**char** letra = 80; /\* asigno la letra 'p' \*/

<sup>¾</sup> De la misma forma se puede hacer:

**char**  $c = 'J'$ ;  $c = c + 1$ ;  $\qquad \qquad / * c$  toma el valor 'K' \*/  $c = c + 'a' - 'A'$  /\* la paso a minúscula 'k'\*/

<sup>¾</sup> Existen caracteres especiales (algunos de ellos no son imprimibles) que se representan precedidos de \ . Los más usuales son:

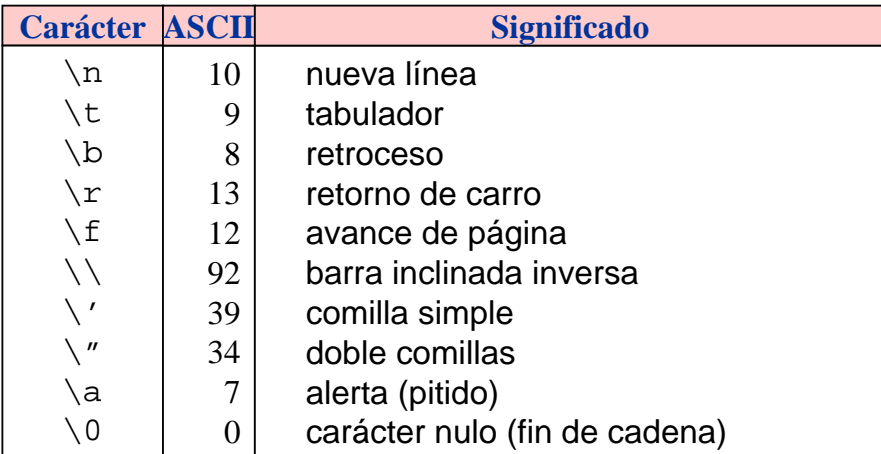

<sup>¾</sup> Estos caracteres se asignan igual que los demás:

**char** c = 10; /\* es lo mismo que  $c = \sqrt{n'i *'}$ 

```
Fundamentos de Informática ETSI Industrial 31 Universidad de Málaga José Antonio Gómez Ruiz
```
### TIPOS DE DATOS FUNDAMENTALES

Números reales (con coma flotante): el tipo **float**

- <sup>¾</sup> Representa a los números reales, tales como 3.1415 ó 1.85· 1015
- <sup>¾</sup> Rango de valores: depende del compilador que se use y del modificador:
	- •**float**: normalmente ocupa 4 bytes (32 bits). Su rango de representación es

 $[3.4 \cdot 10^{-38}, 3.4 \cdot 10^{38}]$  con 7 dígitos de precisión

•**double**: normalmente ocupa 8 bytes (64 bits). Su rango de representación es

 $[1.7 \cdot 10^{-308}, 1.7 \cdot 10^{308}]$  con 15 dígitos de precisión

•**long double**: normalmente ocupa 10 bytes (80 bits). Su rango de representación es

 $[3.4 \cdot 10^{-4932}, 3.4 \cdot 10^{4932}]$  con 19 dígitos de precisión

*Fundamentos de Informática ETSI Industrial 32 Universidad de Málaga José Antonio Gómez Ruiz*

<sup>¾</sup> Declaración de variables punto flotante

```
float peso, altura, numero_real;
double numero_real_mayor;
long double numero_real_mucho_mas grande;
```
- <sup>¾</sup> Constantes literales en punto flotante
	- Por defecto, las constantes literales en punto flotante se consideran de tipo **double**. Si aparecen terminadas con **f** o **F** se cosideran de tipo **float** y terminadas con **l** o **L** de tipo **long double**

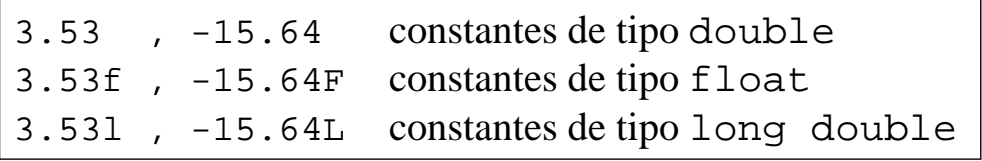

*Fundamentos de Informática ETSI Industrial 33 Universidad de Málaga José Antonio Gómez Ruiz*

#### TIPOS DE DATOS FUNDAMENTALES

- Puede utilizarse también la notación científica: la constante tendrá una parte entera, un punto decimal, una parte fraccionaria, una **e** o **E**, y un exponente entero (pudiendo ser negativo)
- Se puede omitir la parte entera o la fraccionaria, pero no ambas a la vez
- Ejemplos:

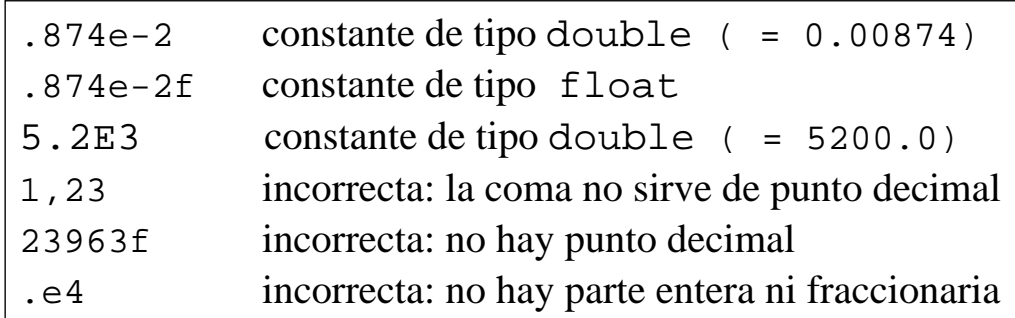

- $\Box$  El tipo lógico
	- <sup>¾</sup> Los compiladores que siguen el estándar ANSI no incorporan el tipo lógico: se utiliza el tipo entero para representarlo
	- $\ge$  En el lenguaje C, una expresión es falsa si es evaluada a cero (0) y verdadera si es evaluada a uno (1)
	- $\ge$  En realidad, cualquier valor distinto de cero se evalúa como verdadero (lo veremos en el apartado de expresiones lógicas)
- El tipo nulo: **void**
	- $\ge$  Se utiliza para indicar (si es el caso) que una función no devuelve ningún valor o para indicar que una función no tiene argumentos (esto último es opcional)
	- <sup>¾</sup> Lo mostraremos en el Tema 5 (subprogramas)

*Fundamentos de Informática ETSI Industrial 35 Universidad de Málaga José Antonio Gómez Ruiz*

# CONVERSIONES DE TIPOS CONVERSIONES DE TIPOS

- Conversiones implícitas: cuando en una expresión se mezclan constantes y variables de distintos tipos, el compilador realiza conversiones automáticas de tipos siguiendo las siguientes reglas:
	- $\ge$  En cualquier operación en la que aparezcan dos tipos diferentes se eleva el rango del menor para igualarlo al del mayor.

A esta conversión, en la que el programador no interviene, se le denomina promoción, pues la variable de menor rango es *promocionada* a la de mayor rango.

Los tipos de mayor a menor rango son:

```
long double > double > float > unsigned 
long > long > unsigned int > int > char
```
## CONVERSIONES DE TIPOS CONVERSIONES DE TIPOS

- <sup>¾</sup> En una sentencia de asignación, el resultado final de los cálculos se reconvierte al tipo de la variable a la que está siendo asignada. El proceso puede ser una promoción o una pérdida de rango según la categoría de la variable a la que se le efectúa la asignación
- Conversiones explícitas: se denominan también castings. Ocurre cuando el programador fuerza la conversión de un tipo a otro de forma explícita.

La forma de realizar un casting es poniendo el tipo deseado entre paréntesis delante de la expresión que se desea convertir

> $int x, j = 2;$ **float**  $y = 1.0$ ,  $z = 2.0$ ;  $z = y + j$ ; /\* promoción de j \*/ x = y + z; /\* pérdida de rango \*/  $x = (int) y + (int) z$ ; /\* casting \*/

*Fundamentos de Informática ETSI Industrial 37 Universidad de Málaga José Antonio Gómez Ruiz*

# Tema 3: Introducción al Lenguaje C Estructura y Contenidos Estructura y Contenidos

- 3.1. **Introducción.**
	- 3.1.1. **Historia de C / C++.**
	- 3.1.2 . **Conceptos básicos: datos, tipos, variables y constantes.**
- 3.2. **Integrantes de C: el compilador, la librería estándar y el preprocesador.**
- 3.3. **Estructura general de un programa. La función main().**
- 3.4. **Componentes sintácticos en C: tokens.**
- 3.5. **Tipos de datos fundamentales: int, float, char y conversiones.**
- 3.6. **Operadores, expresiones y sentencias.**
	- 3.6.1. **Operadores: aritméticos, de asignación, incrementales, relacionales, lógicos, y otros.**
	- 3.6.2. **Expresiones aritméticas, lógicas y generales.**
	- 3.6.3. **Reglas de precedencia y asociatividad.**
	- 3.6.4. **Sentencias: simples, compuestas, nulas.**

# **OPERADORES**

- Un operador es un carácter, o grupo de caracteres, que actúa sobre una, dos o más variables para realizar una determinada operación con un determinado resultado
- Los operadores pueden ser unarios o binarios, según actúen sobre uno o dos operandos respectivamente
- En C existen diversos operadores (éste es uno de los puntos fuertes del lenguaje), que veremos a continuación:
	- <sup>¾</sup> Aritméticos
	- $\triangleright$  De asignación
	- <sup>¾</sup> Incrementales
	- $\triangleright$  Relacionales
	- $\angle$  Lógicos
	- $\sum$  Otros

*Fundamentos de Informática ETSI Industrial 39 Universidad de Málaga José Antonio Gómez Ruiz*

# OPERADORES ARITMÉTICOSy

- Los operadores aritméticos realizan las operaciones aritméticas básicas
- $\Box$  En C son todos binarios y se pueden aplicar a variables, constantes y expresiones:
	- $\triangleright$  + suma
	- $\triangleright$  resta
	- $\rightarrow$  \* multiplicación
	- $\frac{1}{2}$  / división
	- $\geq$  % resto
- El operador /, si los dos operandos son enteros, obtiene la división entera (sin decimales) de los mismos
- El operador % sólo tiene sentido entre operandos enteros, obteniendo como resultado el resto de la división de los mismos

## OPERADORES DE ASIGNACIÓN

- Los operadores de asignación son operadores binarios que asignan a una variable (situada a la izqda. del operador) el valor resultante de evaluar una expresión (situada a la derecha del operador)
- El operador de asignación habitual en todos los lenguajes de programación es el símbolo igual (=)

```
nombre_de_variable = expresión; 
resultado = (x + y - z) / 4;
mi var = 5;
```
- El valor que tuviese la variable antes de la asignación se pierde
- El resultado de la expresión debe ser del mismo tipo que la variable, en caso contrario se puede producir una pérdida de rango en conversiones implícitas de tipos

```
Fundamentos de Informática ETSI Industrial 41 Universidad de Málaga José Antonio Gómez Ruiz
```
### OPERADORES DE ASIGNACIÓN

 No hay que confundir la asignación con la igualdad matemática. La siguiente expresión no tendría sentido desde el punto de vista matemático:

```
variable = variable + 1;
```
Simplemente suma uno al valor de la variable

 A la izquierda de un operador de asignación no puede haber expresiones, sólo puede aparecer el nombre de una variable

```
a + b = ci /* error */
```
 En C es posible la asignación múltiple y simultánea de varias variables a un mismo valor:

 $a = b = c = d =$  expresión;

# OPERADORES DE ASIGNACIÓN

- $\Box$  En C existen otros cuatro operadores de asignación (+=, -=, \*=, /=) que simplifican algunas operaciones recurrentes sobre una misma variable
- Su forma de uso es

variable op= expresión; /\* op  $\subset$  {+,-,\*,/} \*/

que es totalmente equivalente a

variable = variable op expresión;

□ Ejemplos:

cont += 1;  $\frac{1}{x}$  /\* cont = cont + 1; \*/ rango  $/ = 2.0$ ;  $/ *$  rango = rango  $/2.0$ ;  $* /$  $x * = 3.0 + yi$  /\*  $x = x * (3.0 + y);$  \*/

*Fundamentos de Informática ETSI Industrial 43 Universidad de Málaga José Antonio Gómez Ruiz*

#### OPERADORES INCREMENTALES

- Los operadores incrementales son operadores unarios que incrementan (++) o decrementan (--) en una unidad el valor de la variable a la que afectan
- Pueden ir inmediatamente delante (pre) o inmediatamente detrás (post) de la variable a la que afectan
	- <sup>¾</sup> Preincremento, Predecremento
		- La operación de incremento o decremento se lleva a cabo antes de utilizar el valor del operando, es decir, primero se incrementa (o decrementa) el valor del operando y luego se utiliza
	- <sup>¾</sup> Postincremento, Postdecremento
		- La operación de incremento o decremento se lleva a cabo después de utilizar el valor del operando, es decir, primero se utiliza el valor del operando y luego se incrementa (o decrementa)

#### □ Ejemplos:

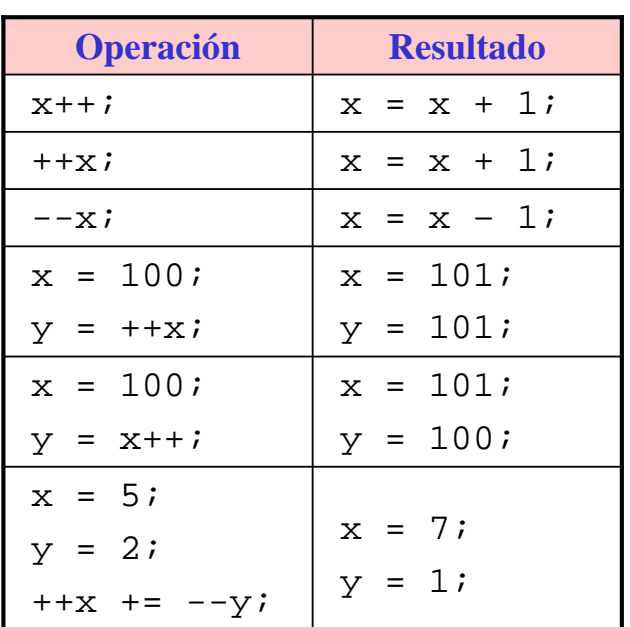

*Fundamentos de Informática ETSI Industrial 45 Universidad de Málaga José Antonio Gómez Ruiz*

## OPERADORES RELACIONALES

- Una característica imprescindible de cualquier lenguaje de programación es poder variar el flujo del programa según se cumplan o no ciertas condiciones
- Los operadores relacionales permiten hacer comparaciones, obteniendo como resultado verdadero (1 ó ≠0) o falso (0) dependiendo si se cumplen o no ciertas condiciones
- En C, los operadores relacionales son todos binarios:
	- $\epsilon$  = igual que
	- $\ge$  < menor que
	- $\geq$  > mayor que
	- $\ge$  <= menor o igual que
	- <sup>¾</sup> >= mayor o igual que
	- $!=$  distinto que

expresión op expresión

# OPERADORES LÓGICOS

- Los operadores lógicos permiten combinar los resultados de los operadores relacionales, comprobando si se cumplen simultáneamente o no varias condiciones
- Formato:

expresión op\_lógico expresión

- En C existen tres operadores lógicos:
	- <sup>¾</sup> && conjunción lógica (binario): el resultado es verdadero si ambas expresiones a las que afecta son verdaderas
	- <sup>¾</sup> || disyunción lógica (binario): el resultado es verdadero si alguna de las expresiones a las que afecta es verdadera
	- <sup>¾</sup> ! negación lógica (unario): el resultado es verdadero si la expresión a la que afecta es falsa y viceversa

*Fundamentos de Informática ETSI Industrial 47 Universidad de Málaga José Antonio Gómez Ruiz*

## OPERADORES LÓGICOS

#### □ Tablas de verdad:

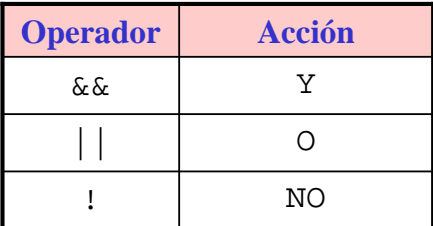

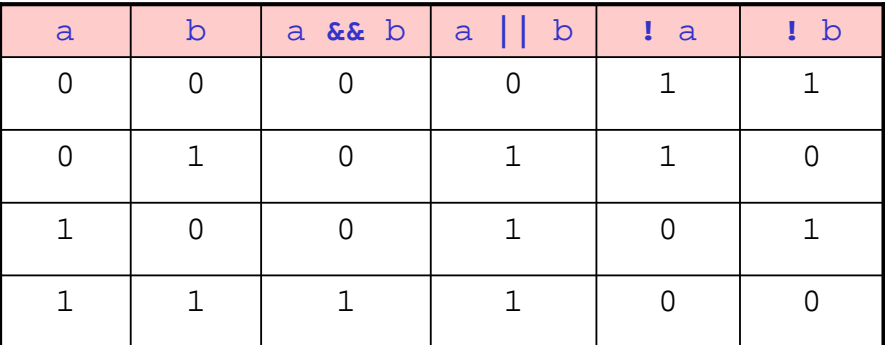

## OTROS OPERADORES

 – operador menos (unario): cambia el signo de la variable o expresión que tenga asociada. En C no hay constantes literales reales negativas.

Formato:

- expresión

 sizeof() operador tamaño (unario): obtiene el tamaño, en bytes, de la variable o tipo que tenga entre los paréntesis. Recuérdese que este tamaño depende del compilador, por lo que es necesario disponer de este operador para producir código portable. Formato:

sizeof(nombre\_tipo) o sizeof(nombre\_variable)

 & operador de dirección y \* operador de indirección (unarios): relacionados con los punteros. Los veremos a lo largo del curso

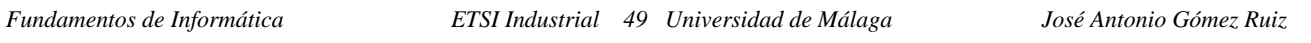

#### **EXPRESIONES**

- Una expresión es una combinación de elementos que representan valores (operandos) y conectivas que representan operaciones (operadores)
- Operandos: Operadores:

- $\triangleright$  Constantes literales
- <sup>¾</sup> Constantes simbólicas
- $\triangleright$  Variables
- 
- <sup>¾</sup> Llamadas a funciones
- <sup>¾</sup> Aritméticos
	- <sup>¾</sup> Incrementales
	- <sup>¾</sup> Relacionales
	- $\angle$  Lógicos
- Una expresión puede estar formada por otras expresiones más sencillas y puede contener paréntesis que agrupen a los distintos términos

 $s \leq ((d+4.0e-5)*32.1)/sqrt(PI*valor)$  &  $k$ ! fin

## **EXPRESIONES**

- Las expresiones son equivalentes al resultado que proporciona el aplicar los operadores a los operandos
	- $\rightarrow$  Por ejemplo, 1+5 es una expresión formada por los operandos 1 y 5 y el operador +. La expresión es equivalente al valor 6, por tanto allí donde esta expresión aparece en el programa, es evaluada y sustituida por su valor 6
- Las expresiones deben tener tipos compatibles. En caso contrario, se producen conversiones implícitas que pueden producir pérdidas de rango y, por tanto, obtenerse resultados no válidos
- En C, como en la mayoría de los lenguajes de programación, existen expresiones aritméticas, expresiones lógicas y expresiones generales

*Fundamentos de Informática ETSI Industrial 51 Universidad de Málaga José Antonio Gómez Ruiz*

## EXPRESIONES ARITMÉTICAS

- Las expresiones aritméticas son aquellas en las que aparecen exclusivamente operadores aritméticos y/o incrementales (+, -, \*, /, ++, --) y paréntesis (en caso necesario)
- La resolución de las raíces de una ecuación de segundo grado de la forma  $ax^2 + bx + c = 0$  sería:

$$
\frac{-b \pm \sqrt{b^2 - 4ac}}{2a}
$$

En C, se escribiría

```
(-b+sqrt((b*b) -(4*a*c))/(2*a)
(-b-sqrt((b*b) - (4*a*c)))/(2*a)
```
# EXPRESIONES LÓGICAS

- Las expresiones lógicas son aquellas en las que aparecen exclusivamente operadores relacionales y/o lógicos (>, <, >=, <=,  $=$ ,  $!=$ ,  $\&\&$ ,  $\|$ ,  $\|$ ) y paréntesis (en caso necesario)
- El resultado de una expresión lógica es verdadero (≠0) o falso (0)

```
es_primo
x \ge 0!((\text{letra}=='Q') || (\text{letra}=='z')) \& (x>=6)(largo==ancho) & l(x<5)x && (altura<=5) 
(m!=10) || (z>5)
```
 Las expresiones lógicas se utilizan en las estructuras de control para permitir alterar el flujo del programa

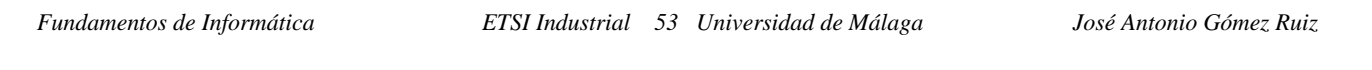

# EXPRESIONES LÓGICAS

- En el lenguaje C, como en otros lenguajes de programación, las expresiones lógicas se evalúan en cortocircuito: al evaluar un operando podría concluirse que toda la expresión lógica fuese verdadera o falsa
	- $\triangleright$  Cuando un operando de una conjunción lógica (&&) es falso, toda la expresión es falsa

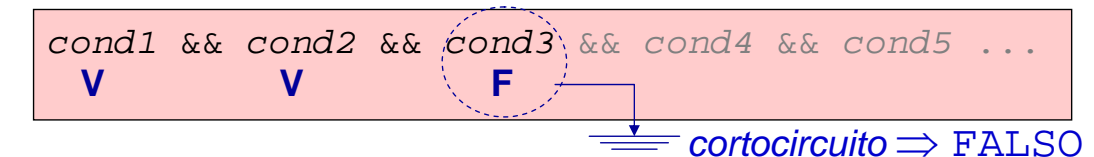

<sup>¾</sup> Cuando un operando de una disyunción lógica (||) es verdadero, toda la expresión lógica es verdadera

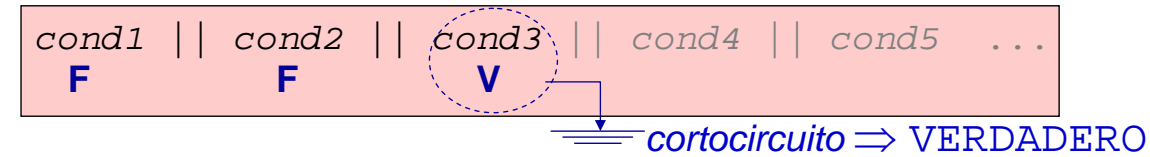

# EXPRESIONES LÓGICAS

#### Leyes de Morgan:

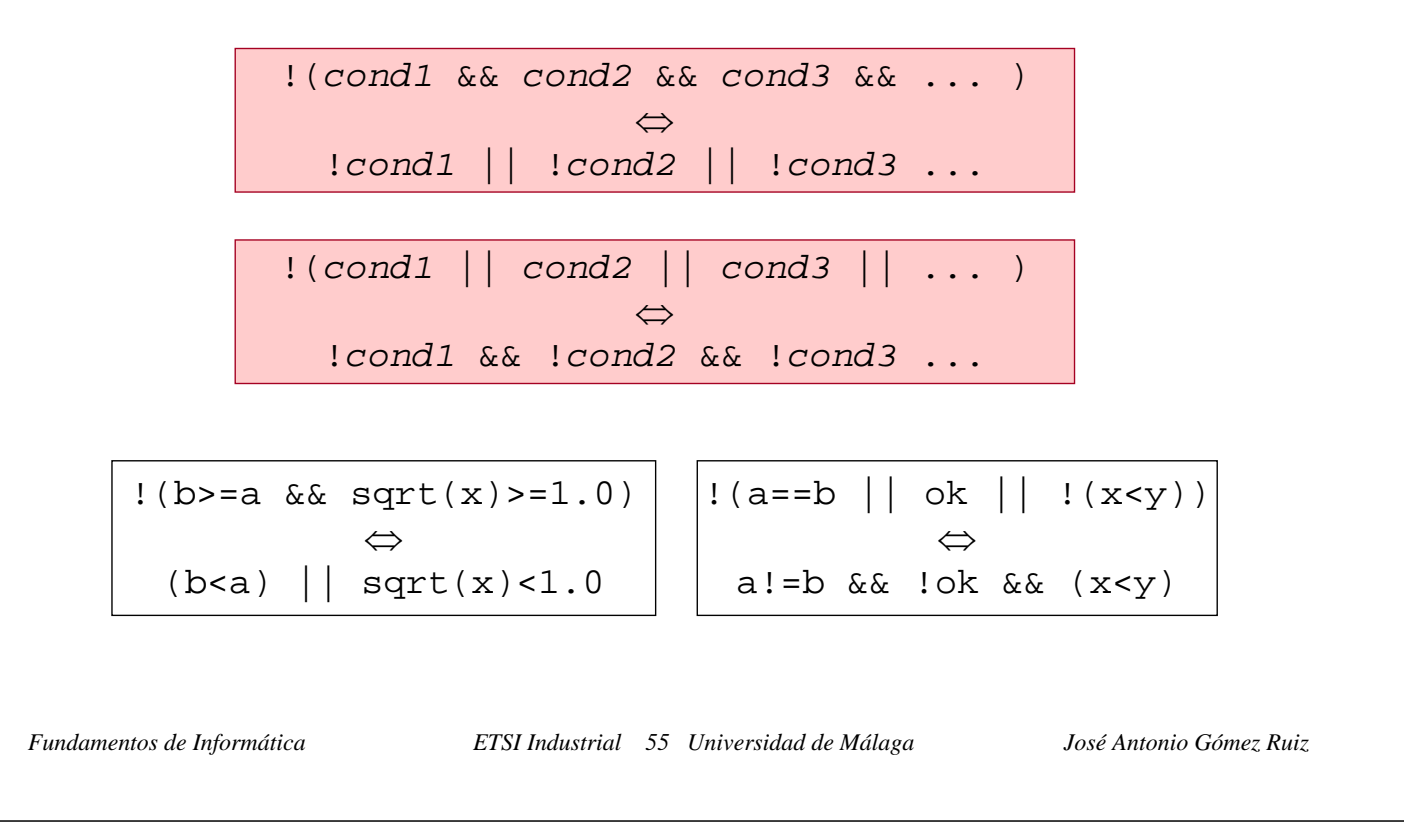

### EXPRESIONES GENERALES

- Una de las características más importantes del C (y en ocasiones difíciles de interpretar) es su flexibilidad para combinar expresiones y operadores de distintos tipos en una expresión general
- Se acaba de mostrar que el resultado de una expresión lógica es siempre un valor numérico (0 ó ≠0). Esto permite que cualquier expresión lógica pueda aparecer como sub-expresión en una expresión aritmética y viceversa
- A su vez, el operador de asignación (=), además de asignar un valor a una variable, deja este valor disponible para ser utilizado en una expresión que lo englobe

!(a>3) && (b=c=d) || (8-f++)

#### REGLAS DE PRECEDENCIA Y ASOCIATIVIDAD

 El resultado de una expresión depende del orden en el que se evalúen las operaciones. El siguiente ejemplo ilustra claramente la importancia del orden:

 $3 + 4 * 2$ 

**+**

**\***

 El orden de evaluación de las operaciones puede modificarse mediante paréntesis: se realizan primero las operaciones encerradas en los paréntesis interiores

$$
\boxed{3 + (4 * 2)} \quad (3 + 4) * 2
$$

 $3 + 4 * 2$ 

**\***

**+**

 No obstante, si no se utilizasen paréntesis, el resultado de toda expresión debe quedar claro e inequívoco. Por tanto, es necesario definir reglas que indiquen el orden con el que se ejecutan las expresiones en C: reglas de precedencia y de asociatividad

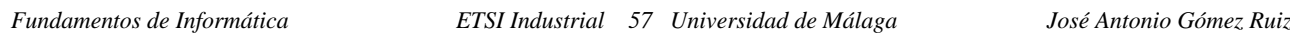

#### REGLAS DE PRECEDENCIA Y ASOCIATIVIDAD

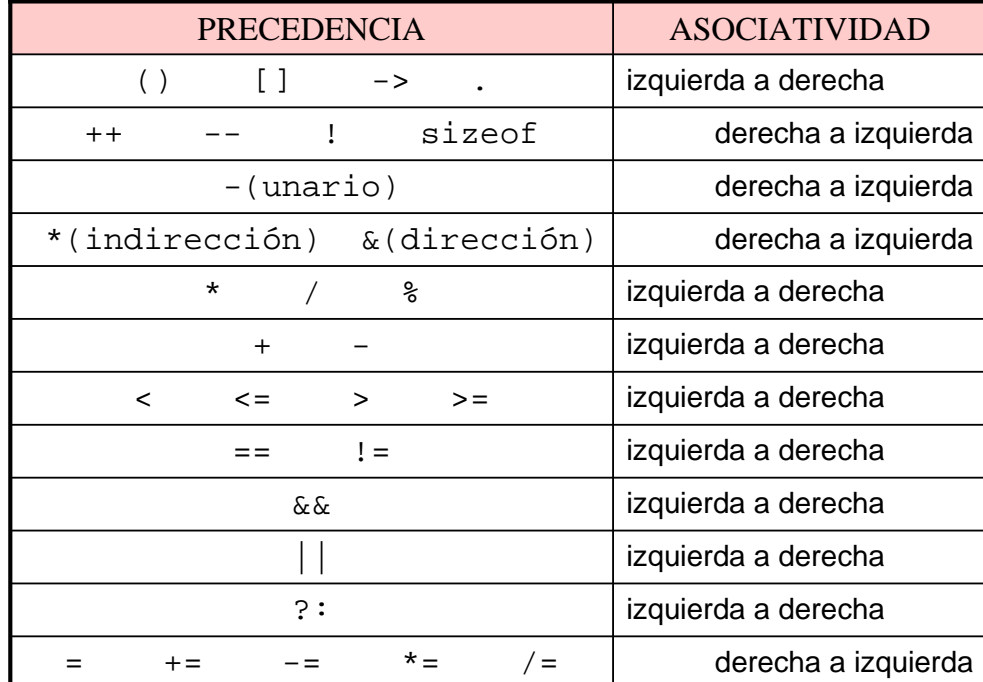

Reglas de precedencia y de asociatividad

#### REGLAS DE PRECEDENCIA Y ASOCIATIVIDAD

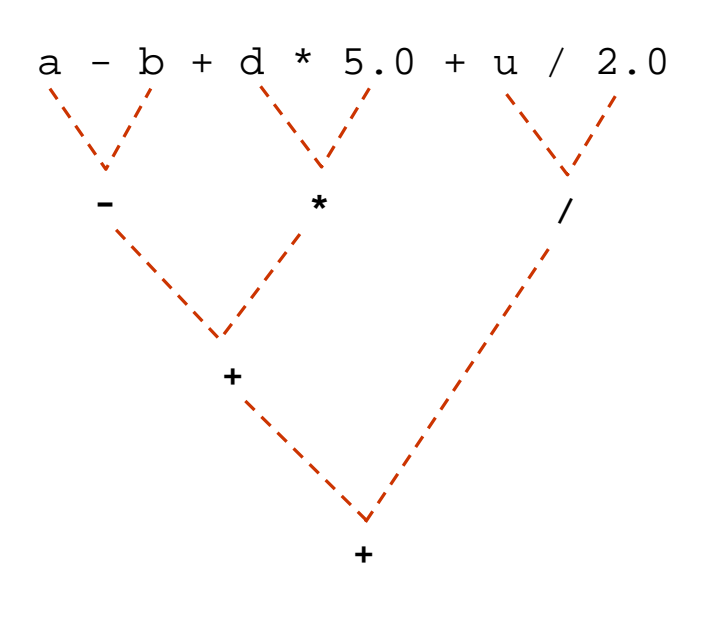

*Fundamentos de Informática ETSI Industrial 59 Universidad de Málaga José Antonio Gómez Ruiz*

#### SENTENCIAS

- Las expresiones son unidades, o componentes elementales, de entidades de rango superior: las sentencias
- Una sentencia es una unidad completa y ejecutable en si misma que indica una acción a realizar
- Las sentencias pueden ser simples, compuestas o nulas:
	- <sup>¾</sup> Sentencia simple: ocupa una única línea del programa y va terminada en punto y coma (;)
	- <sup>¾</sup> Sentencia compuesta: es un conjunto de sentencias (simples y/o compuestas) agrupadas entre llaves ({}). Se utilizan dentro del cuerpo de las funciones y de las sentencias de control
	- <sup>¾</sup> Sentencia vacía o nula: en algunas ocasiones es necesario introducir en el programa una sentencia que ocupe un lugar, pero que no realice ninguna tarea. A esta sentencia se le denomina sentencia vacía y consta de un simple carácter punto y coma (;)

### **SENTENCIAS**

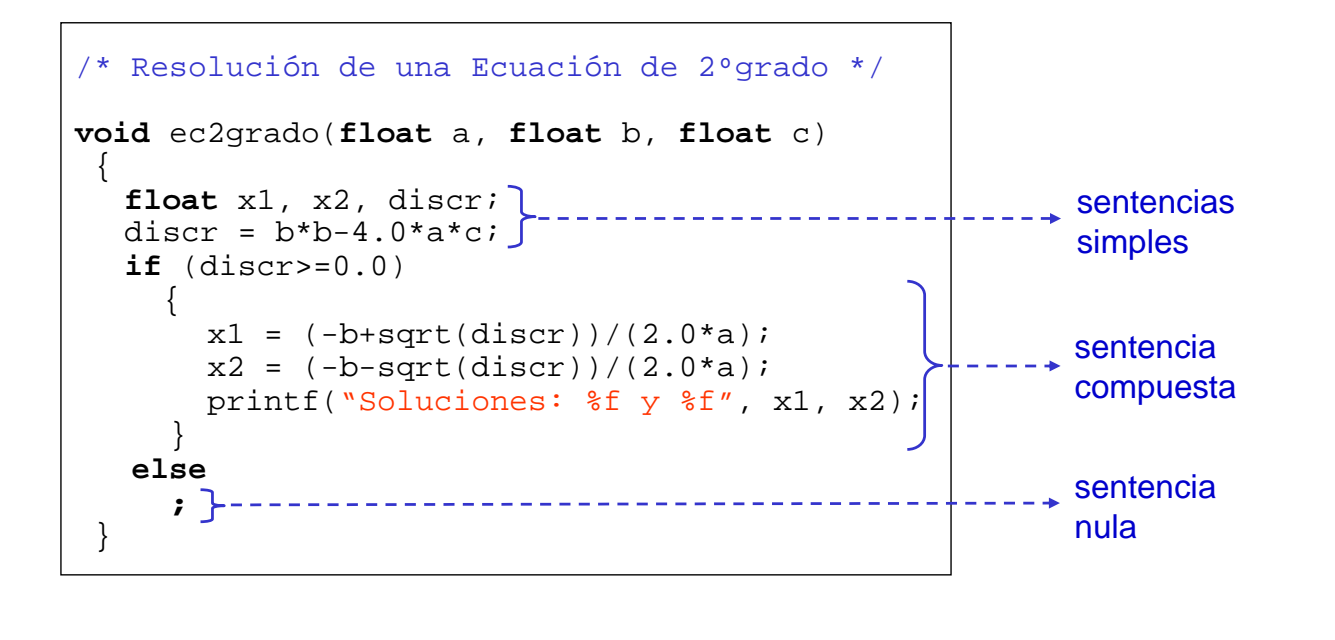

*Fundamentos de Informática ETSI Industrial 61 Universidad de Málaga José Antonio Gómez Ruiz*

# Tema 3: Introducción al Lenguaje C Estructura y Contenidos Estructura y Contenidos

- 3.1. **Introducción.**
	- 3.1.1. **Historia de C / C++.**
	- 3.1.2 . **Conceptos básicos: datos, tipos, variables y constantes.**
- 3.2. **Integrantes de C: el compilador, la librería estándar y el preprocesador.**
- 3.3. **Estructura general de un programa. La función main().**
- 3.4. **Componentes sintácticos en C: tokens.**
- 3.5. **Tipos de datos fundamentales: int, float, char y conversiones.**
- 3.6. **Operadores, expresiones y sentencias.**
	- 3.6.1. **Operadores: aritméticos, de asignación, incrementales, relacionales, lógicos, y otros.**
	- 3.6.2. **Expresiones aritméticas, lógicas y generales.**
	- 3.6.3. **Reglas de precedencia y asociatividad.**
	- 3.6.4. **Sentencias: simples, compuestas, nulas.**

*Fundamentos de Informática ETSI Industrial 62 Universidad de Málaga José Antonio Gómez Ruiz* 3.7. **OPERACIONES BÁSICAS DE ENTRADA / SALIDA.**

# OPERACIONES BÁSICAS DE E/S

- Las funciones de entrada/salida permiten a un programa recibir y enviar datos al exterior. Por defecto la lectura se hace por el teclado y la escritura en la pantalla del ordenador
- Como se ha comentado a lo largo del tema, las funciones de entrada/salida no pertenecen propiamente al lenguaje de programación C: están definidas en la librería estándar
- Para su utilización es necesario incluir, al comienzo del programa, el archivo **stdio.h** (o **conio.h**), que es donde están definidos los prototipos de dichas operaciones
- Vamos a explicar las operaciones básicas de lectura por teclado y escritura por pantalla (**scanf()**, **printf()**, **getchar()**, **putchar()**, **getch()**, **getche()**)

*Fundamentos de Informática ETSI Industrial 63 Universidad de Málaga José Antonio Gómez Ruiz*

#### ESCRITURA POR PANTALLA

 La escritura de datos con formato se realiza con la función **printf()** cuyo formato es

printf("cadena\_de\_control",lista\_de\_argumentos);

- <sup>¾</sup> **cadena\_de\_control**: es una cadena de texto que contiene el texto que se quiere escribir directamente por pantalla y unos caracteres de conversión que indicarán el formato con en el que se escribirán los argumentos de la **lista\_de\_argumentos**
- <sup>¾</sup> **lista\_de\_argumentos**: es una lista de expresiones, variables o constantes, separadas por comas, que se escribirán en lugar de los caracteres de conversión de la **cadena\_de\_control**
- Tiene que haber el mismo número de caracteres de conversión (en la **cadena\_de\_control**) que de argumentos (en la **lista\_de\_argumentos**) y se asociarán en el mismo orden

# ESCRITURA POR PANTALLA

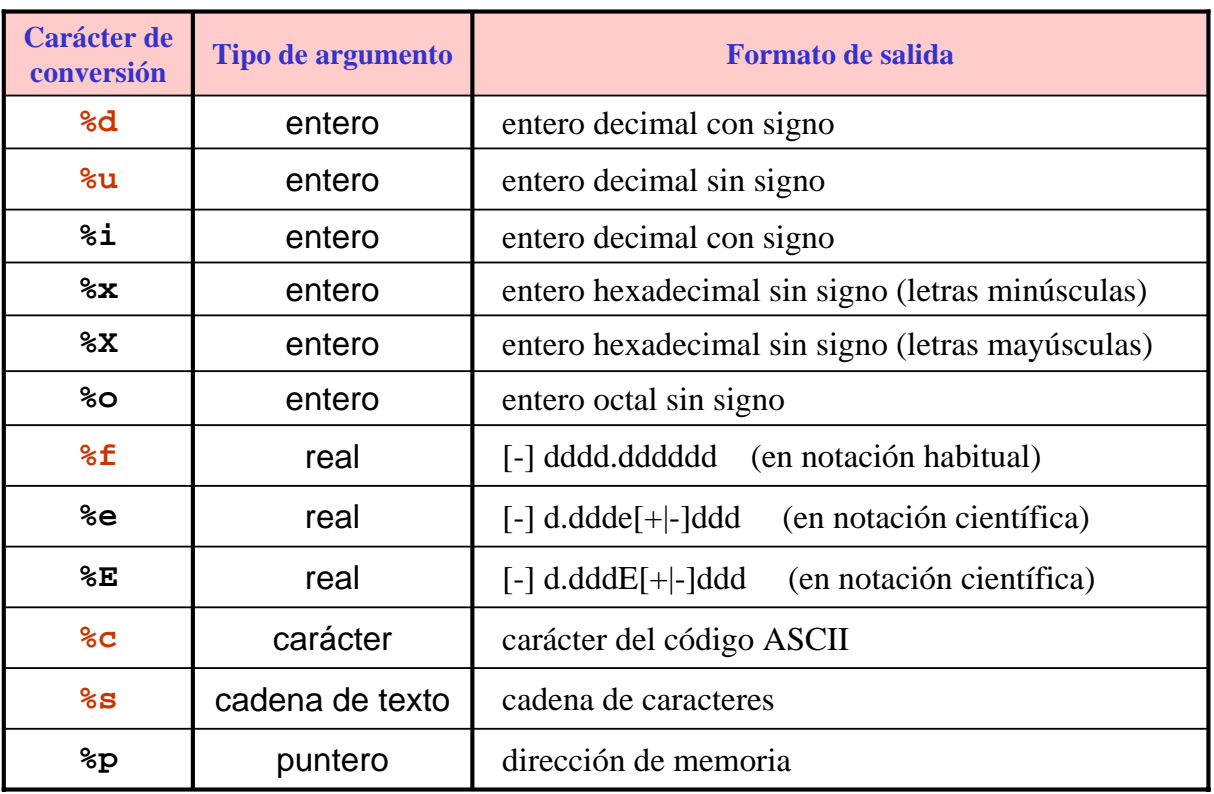

*Fundamentos de Informática ETSI Industrial 65 Universidad de Málaga José Antonio Gómez Ruiz*

# ESCRITURA POR PANTALLA

- Modificadores del formato: en los caracteres de conversión, entre el carácter % y el carácter que indica el tipo, puede aparecer en este orden:
	- <sup>¾</sup> un signo menos (**-)**, que indica alineamiento a la izquierda (por defecto es a la derecha)
	- <sup>¾</sup> un número entero positivo, que indica la anchura mínima del campo en caracteres. Si hay un cero delante se rellena con ceros
	- $\rightarrow$  un punto (.), que separa la anchura de la precisión
	- <sup>¾</sup> un número entero positivo, la precisión, que es el número máximo de caracteres a imprimir en una cadena de caracteres; el número de decimales de un **float** o **double**; las cifras mínimas de un **int** o **long**
	- <sup>¾</sup> un cualificador de tipo: una **h** para **short** o una **l** para **long** y **double**

## ESCRITURA POR PANTALLA

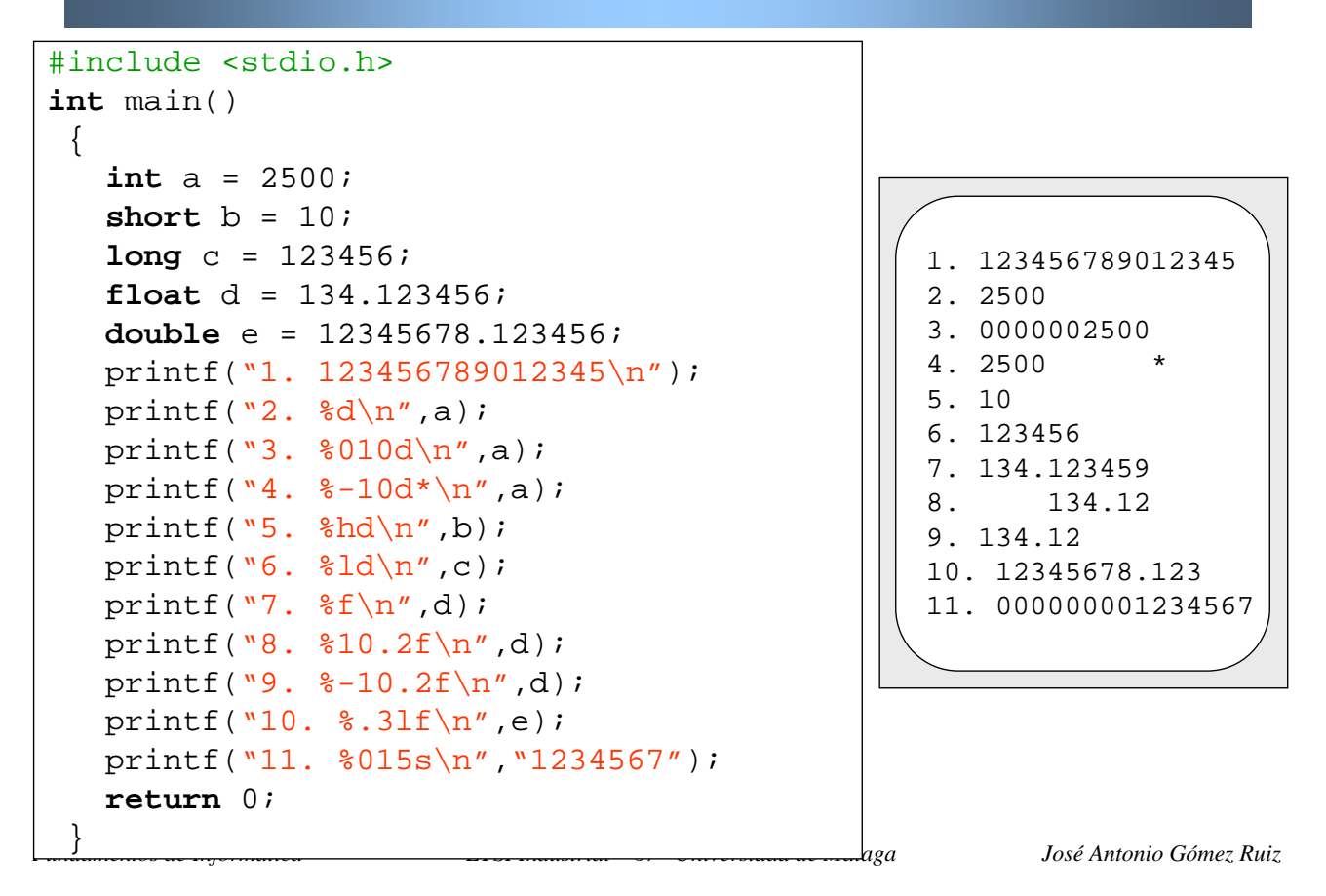

### LECTURA POR TECLADO

 La lectura de datos con formato se realiza con la función scanf() cuyo formato es

 $\text{scanf}("8x1 8x2 ... 8xn", \text{Java1}, \text{Java2}, ... \text{Java})$ 

- $\geq 8x1 \approx 2$  ...  $\approx x$ n: es una lista de caracteres de conversión que indica el número de valores y el tipo de los mismos que se quieren leer por teclado
- <sup>¾</sup> &var1, &var2, ... &varn: es una lista de variables separadas por comas donde se almacenan los valores leídos por teclado. Las variables van precedidas, normalmente, del carácter & (más adelante detallaremos esta cuestión)
- Tiene que haber el mismo número de caracteres de conversión que de variables
- A la hora de la lectura, dos elementos se consideran distintos si van separados por un espacio en blanco, tabulador o salto de línea

## LECTURA POR TECLADO

```
/* Área de un rectángulo */
#include <stdio.h>
int main() 
 \{float base, altura, area;
  printf("Introduce la base y la altura: ");
   scanf("%f %f",&base,&altura); 
  area = base * altura;
  printf("\nEl area es %.2f",area);
  return 0;
 }
```
Introduce la base y la altura: 3.6 2.5 El area es 9.00

*Fundamentos de Informática ETSI Industrial 69 Universidad de Málaga José Antonio Gómez Ruiz*

# LECTURA/ ESCRITURA DE UN CARÁCTER

 Existen otras funciones de lectura y escritura de un solo carácter que se usan habitualmente:

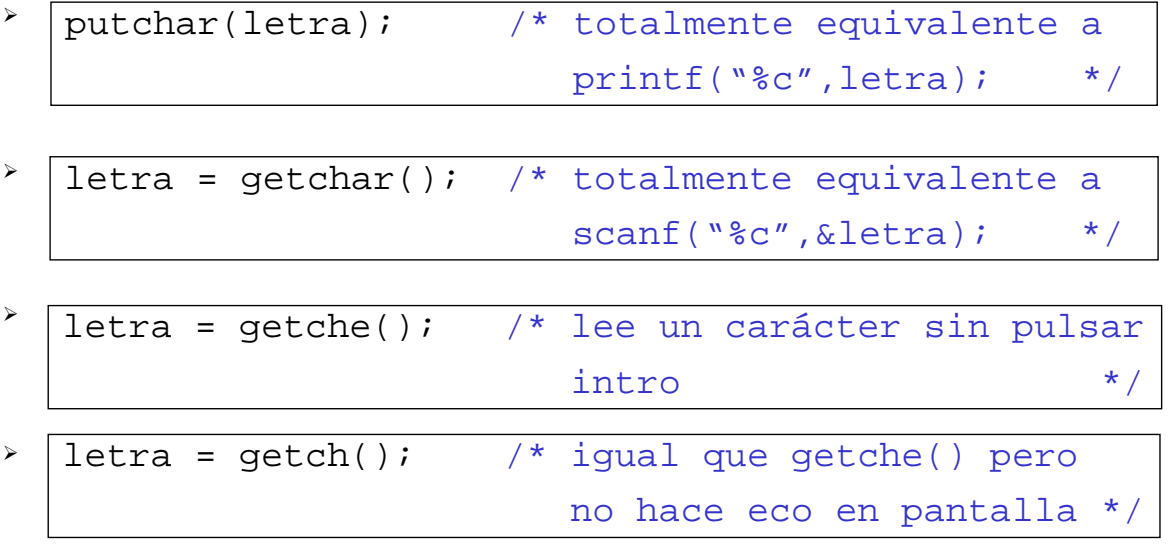

 Las dos últimas (<conio.h>) pueden utilizarse a modo de pausa sin necesidad de asignar el carácter leído a ninguna variable

### **EJEMPLOS**

Escribe un programa que lea dos valores enteros por teclado almacenándolos en variables distintas. Debe Intercambiar los valores de ambas variables y mostrarlos por pantalla:

a) usando una variable auxiliar

b) sin usar variables auxiliares

Escribe un programa que lea por teclado el radio de una circunferencia y muestre por pantalla su área y perímetro.

Utiliza una constante simbólica para el número  $\pi$ 

Escribe un programa que lea una cantidad, que representa un número de segundos, e indique a cuantas horas, minutos y segundos corresponde.

P.e. 3723 segundos corresponden a 1 hora, 2 minutos y 3 segundos

*Fundamentos de Informática ETSI Industrial 71 Universidad de Málaga José Antonio Gómez Ruiz*

# Tema 3: Introducción al Lenguaje C

# FIN DEL TEMA